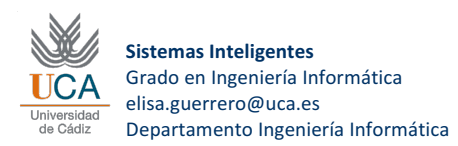

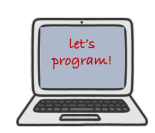

## **General Purpose Heuristics and Backtracking**

1. Let's have the following variables for the Australia Colouring Map Problem:

```
N=7; %% Region Number
 variables=1:N; %%One Variable per Region: WA NT SA Q NGS V T 
x=zeros(1,N); %% asignación WA NT SA Q NGS V T 
domains=ones(N,3); % 1 Red 2 Green 3 Blue
G=[…]; %% Adjacency matrix (Copy from the campus)
```
2. Below you have a scheme of the Matlab scripts to implement general purpose heuristics to select next variable and to select next value.

In both functions, the first case corresponds to not apply any heuristic, just to take next variable o next value from the range.

```
function [v]=next_noassigned_var(x, domains, G, case)
%% returns next variable to be assigned
noassig=find(x==0);
if length(noasig)>0
     switch(case)
         case 1,
     %%% Next variable, the first from the list
         case 2,
      %%% Degree Heuristic
         case 3,
      %%% Minimum Remaining Values (MRV)
         otherwise,
            v=0; end
end
```

```
function vals=ordered_values (v, case, …)
%%%function ordered values(v,...)
%%% returns the list of ordered values
vals=0;
possible=.. %% possible indices 
if length(possible)>0
     switch(case)
         case 1,
  %%% Assign the following unassigned value from the list
         case 2,
   %%% Least Constraint Value 
         otherwise,
             vals=0;
     end
end
```
**3.** Include these functions in the backtracking algorithm and check that everything runs **properly.**